## PIANTA PIANO INTERRATO Schema Prove

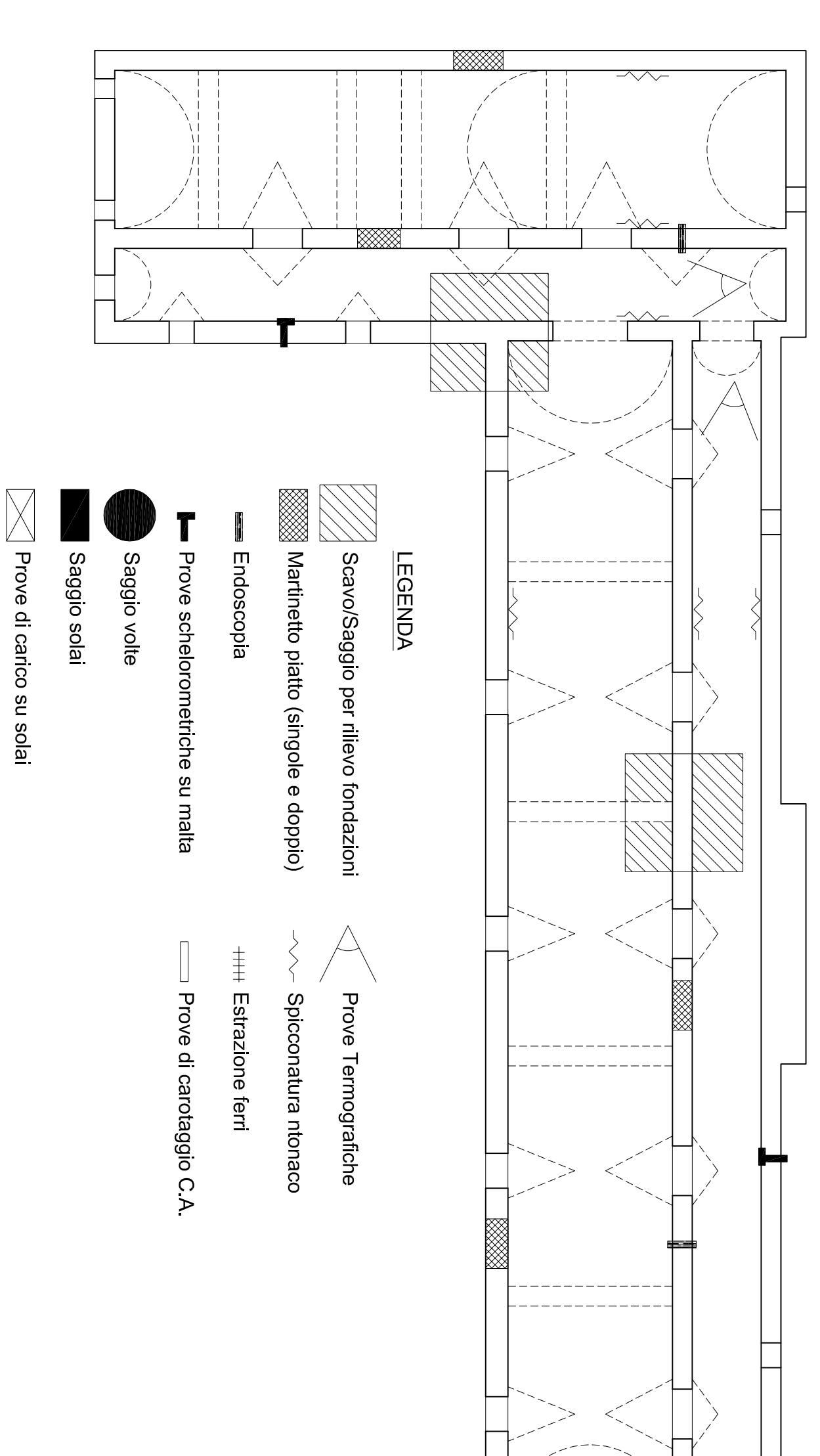

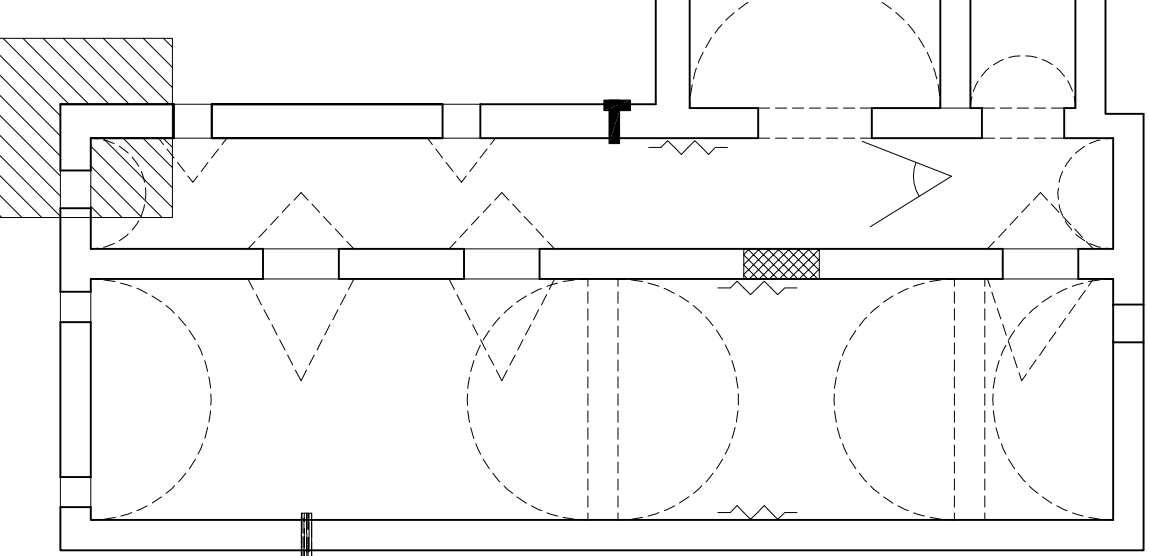

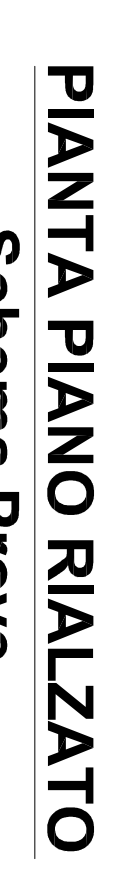

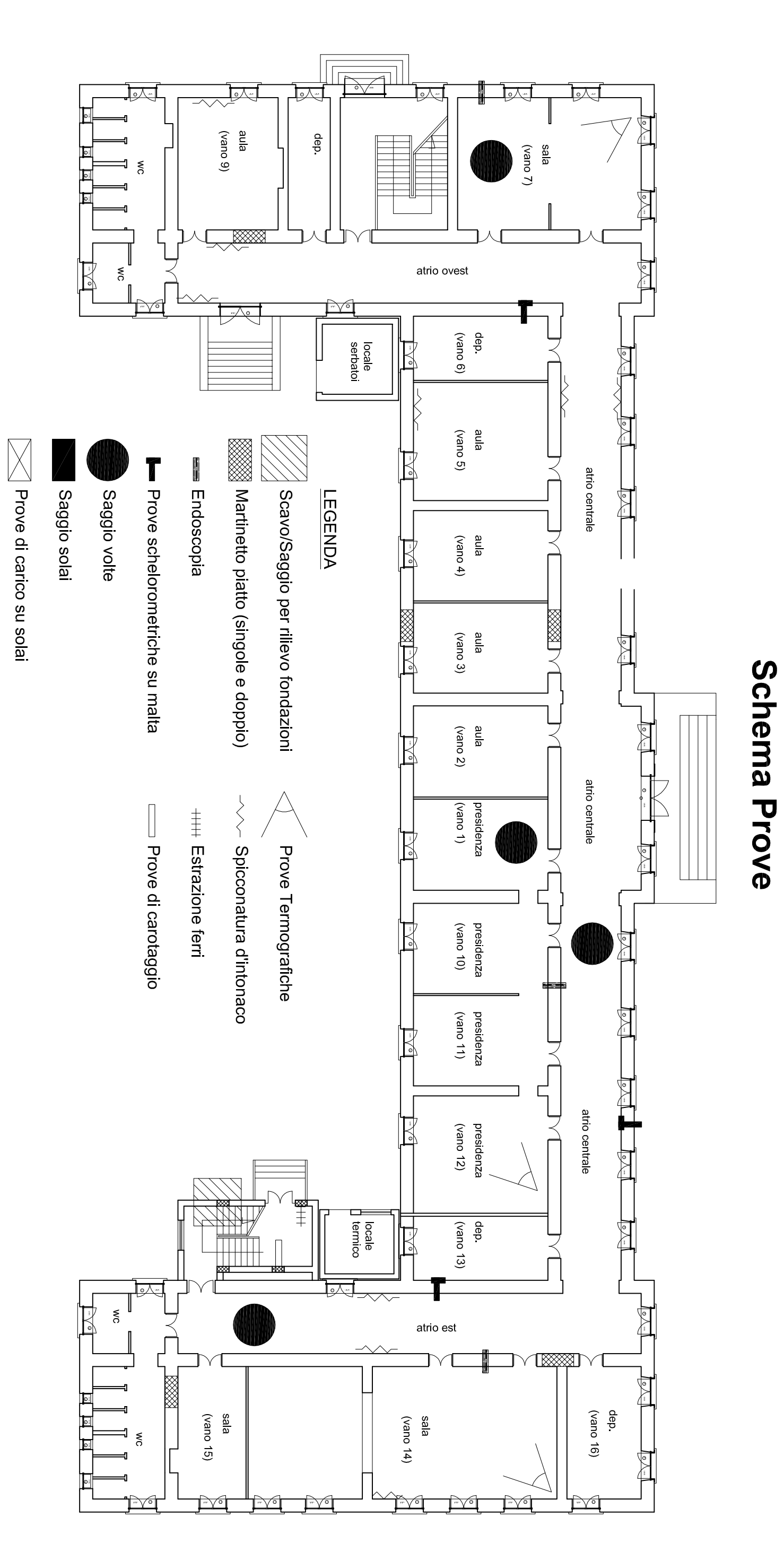

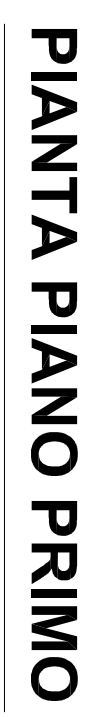

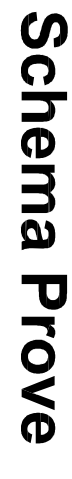

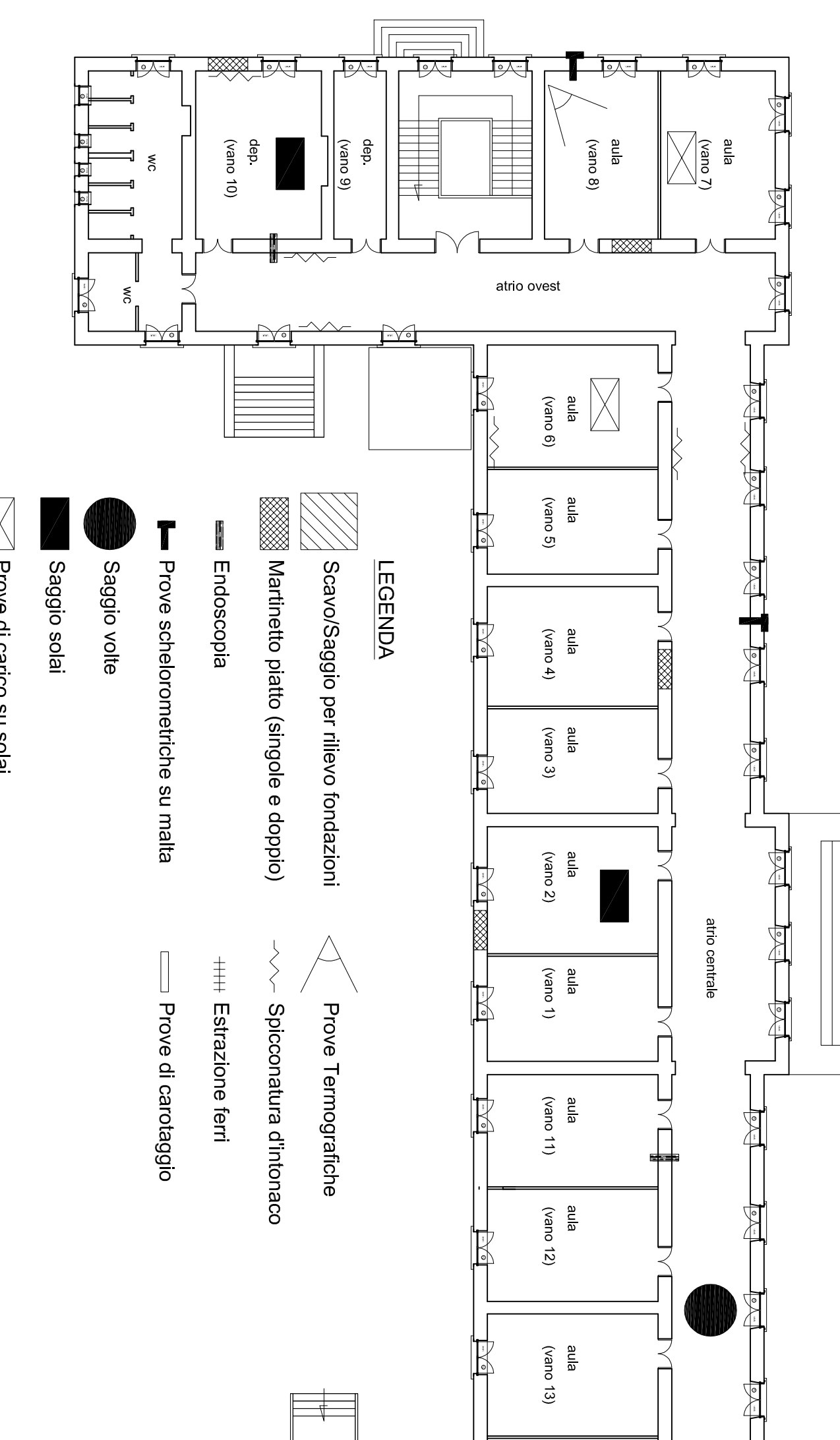

 ${\times}$ Prove di carico su solai

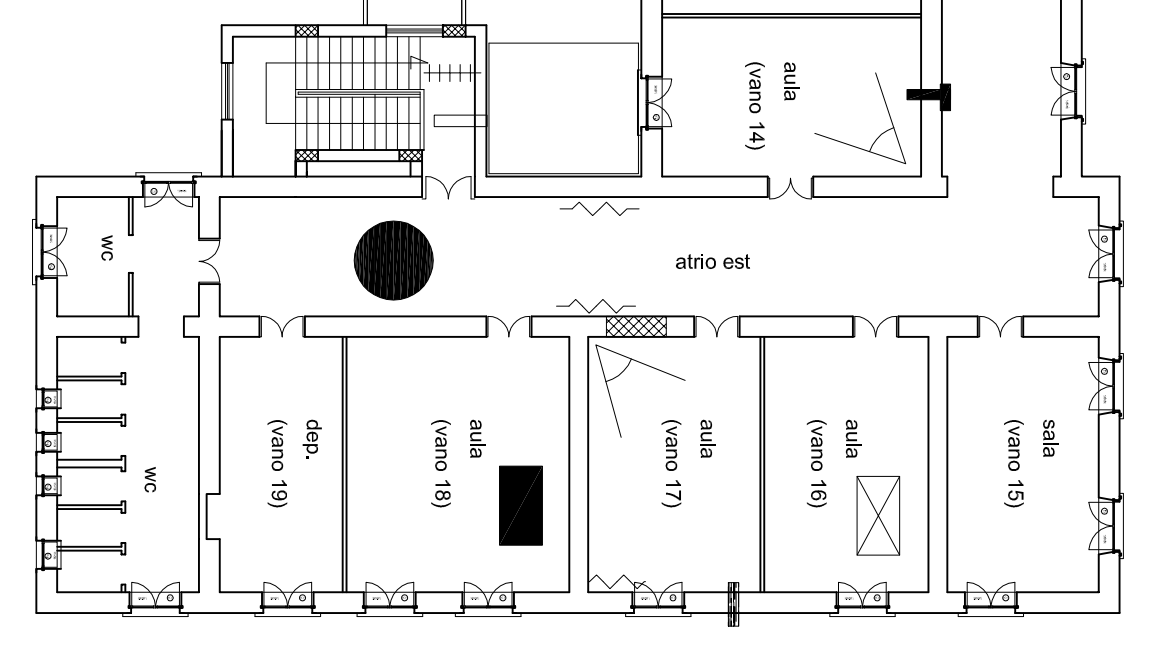

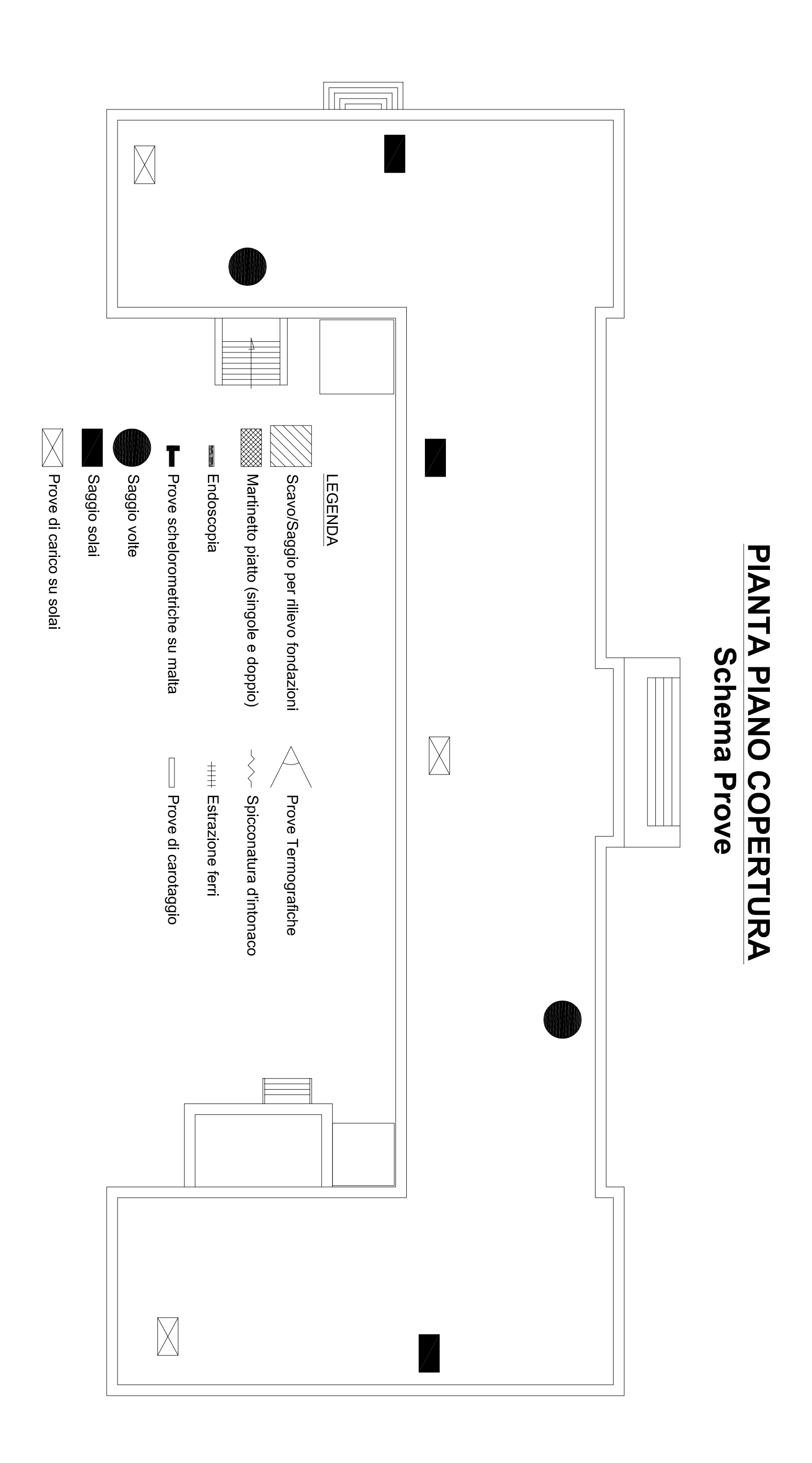